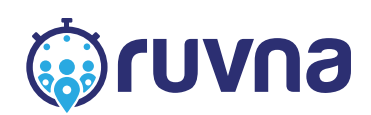

# **Daily Screening for COVID-19**

Your school is taking significant steps to ensure everyone stays safe this fall. To help keep school open, you must screen your children before they come to school each day.

# **Steps to take**

Receive the text or email alert **1**

> Click the link **2**

Complete the screening **3**

Receive further instructions from your school automatically **4**

#### **FAQs:**

- Will my child's other parents/guardians receive links? **All appropriate parents/guardians on record will be contacted**
- Will my student be able to complete their own screening? **Your school may allow students over 13 to complete their own screenings**
- $\equiv$  Is data secure? **Yes, data is only shared with your school, and is stored in Ruvna's encrypted infrastructure**
- How do I register to receive screenings? **Your school registers guardians automatically**
- What if I have multiple children in school? **You will receive one link through which to complete multiple screenings**

#### **You'll be given instructions immediately after completing the screening**

If your child is symptom-free, you'll also receive a barcode to present at arrival

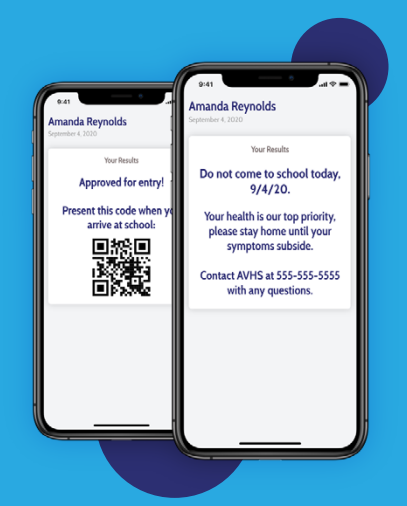

## **Receive the text <sup>1</sup> or email alert**

- Delivered to you automatically each day, no registration required

- Texts come from 36598

- All parents/guardians with up-to-date contact information on file with your school will receive the notification

# **<sup>2</sup> Click the link**

- Each day you'll get a secure, single use link
- No sign-ins, downloads or apps whatsoever. Just click the link to access the screening

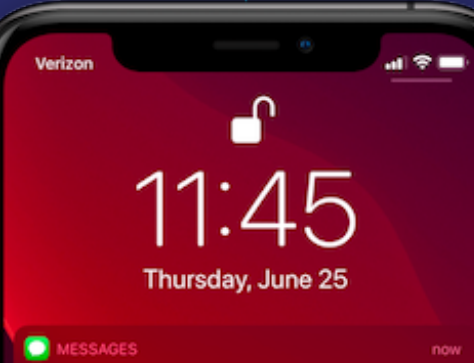

#### 365-98

Sou-so<br>New Health Screening Available - Screening for JA<br>must be completed before coming to school.<br>Complete here - https://msg.ruvna.com/<br>announcement/48J4w?lang=en

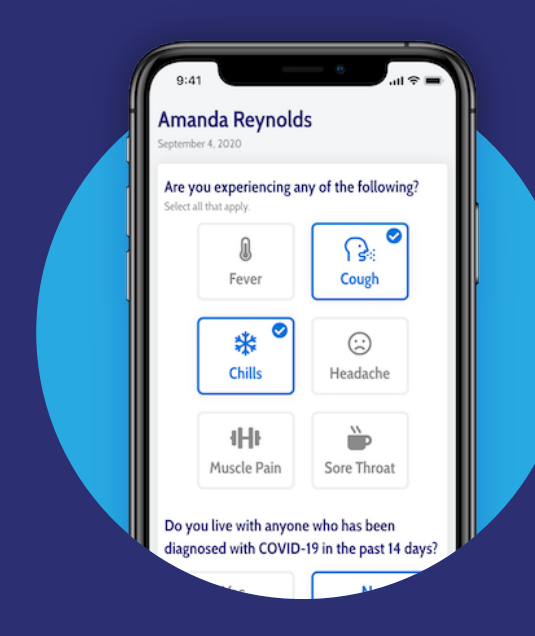

#### **<sup>3</sup> Complete the screening**

- Your school has setup a series of questions which may include:
	- Symptoms
	- Temperature check
	- Recent travel
	- Potential COVID-19 exposure
	- Maybe more
- Should take 1-2 minutes to complete

### **Getting Help**

#### **Didn't get an alert, or don't see the option to screen all of your children?**

Your school can help. Contact your school or district directly if you encounter any issues receiving alerts, or accessing the screenings for all of your children.